## Network Calculus Tests – Tandem (TA) Networks

Version 2.0 beta2 (2017-Jun-25)

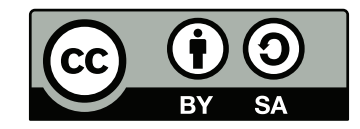

© Steff[en Bondorf](mailto:bondorf@cs.uni-kl.de) 2013 - 2017, Some Rights Reserved.

Except where otherwise noted, this work is licensed under Creative Commons Attribution-ShareAlike 4.0. See<http://creativecommons.org/licenses/by-sa/4.0/>

#### General Information

- The network calculus analyses presented in this document were created for the purpose of testing the [Disco Deterministic Network](http://disco.cs.uni-kl.de/index.php/projects/disco-dnc) [Calculator \(DiscoDNC\)](http://disco.cs.uni-kl.de/index.php/projects/disco-dnc)[1](#page-1-0) – an open-source deterministic network calculus tool developed by the *[Distributed Computer Systems](http://disco.cs.uni-kl.de/) [\(DISCO\) Lab](http://disco.cs.uni-kl.de/)* at the University of Kaiserslautern.
- Naming of the individual network configurations depicts the name of the according functional test for the DiscoDNC.
- The naming scheme used in this document is detailed in NetworkCalculus NamingScheme.pdf.
- Arrival bound computations are equivalent to the PbooArrivalBound\_Output\_PerHop.java class of the DiscoDNC.
- The end-to-end left-over service curve for PBOO arrival bounds can be computed by simply convolving the server-local ones.
- Arrival bounds for PmooArrivalBound.java and analyses using them are listed only if results are different to PBOO.

### Changelog:

Version 1.1 (2014-Dec-30):

- Streamlined the PMOO left-over latency  $T_{e2e}^{l.o.f}$  computation.
- Adapted to naming scheme version 1.1.

Version 2.0 beta2 (2017-Jun-25):

- Rework of the documentation according to code changes
	- New, more complete naming.
	- Separation of network and test.

<span id="page-1-0"></span><sup>1</sup><http://disco.cs.uni-kl.de/index.php/projects/disco-dnc>

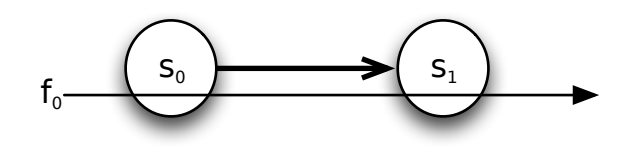

- $\beta_{s_0} = \beta_{s_1} = \beta_{R_{s_i}, T_{s_i}} = \beta_{10, 10}, i \in \{0, 1\}$
- $\mathcal{F} = \{f_0\}$
- $\alpha^{f_0} = \gamma_{r^{f_0},b^{f_0}} = \gamma_{5,25}$

 $\rm{TA\_2S\_1SC\_1F\_1AC\_1P\_Test}$ 

| arrivalBound $(s_1, \{f_0\}, \mathcal{G})$ , $\mathcal{G} \in \mathcal{P}(\mathcal{F}) = \alpha_{s_1}^{f_0}$                                 | $_{\rm{MUX}}$<br><b>FIFO</b> | ARB                                                     |  |
|----------------------------------------------------------------------------------------------------|------------------------------|---------------------------------------------------------|--|
| $\alpha_{s_0}^{J_0}$                                                                                                    | $= \gamma_{5,25}$            |                                                         |  |
| $\alpha_{s_0}^{\overline{x(f_0)}}$                                                                                                    |                              | $=$ $\gamma_{0,0}$                                      |  |
| $\overline {\beta_{s_0}^{\text{l.o.f}_0}=\beta_{s_0}\ominus\alpha_{s_0}^{x(f_0)}}=\beta_{R_{s_0}^{\text{l.o.f}_0},T_{s_0}^{\text{l.o.f}_0}}$ | $= \beta_{10,10}$            |                                                         |  |
| $r^{J0}$                                                                                                    |                              | $=5$                                                    |  |
| $\alpha_{s_1}^{f_0} = \alpha^{f_0} \oslash \beta_{s_0}^{1,\text{o.f}_0} = \gamma_{r_{s_1}^{f_0},b_{s_1}^{f_0}}$                              | bIo                          | $= 5 \cdot 10 + 25 = 75$<br>$\alpha^{J0}(T_c^{1.0.10})$ |  |
|                                                                                                    |                              | $=$ $\gamma_{5.75}$                                     |  |

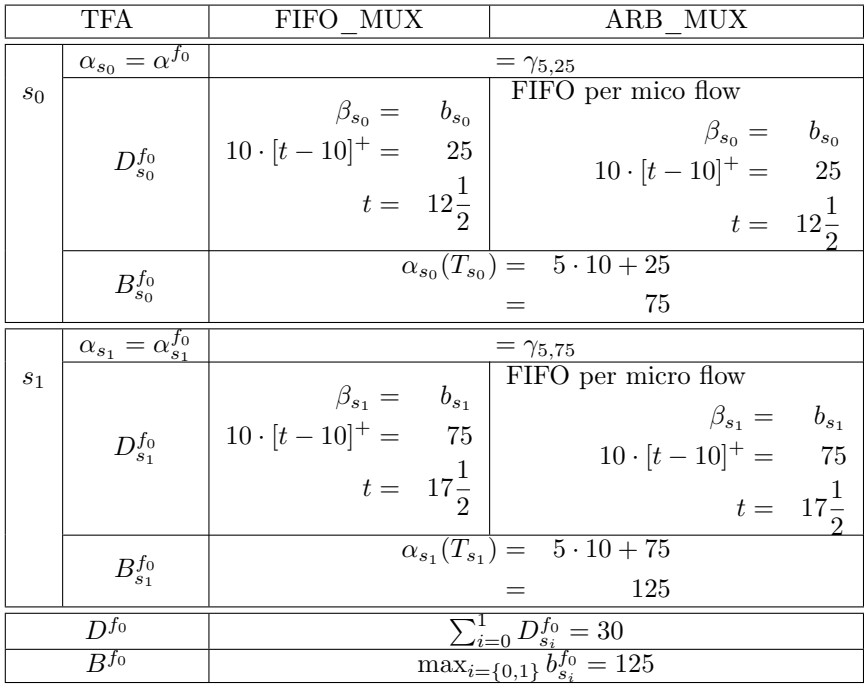

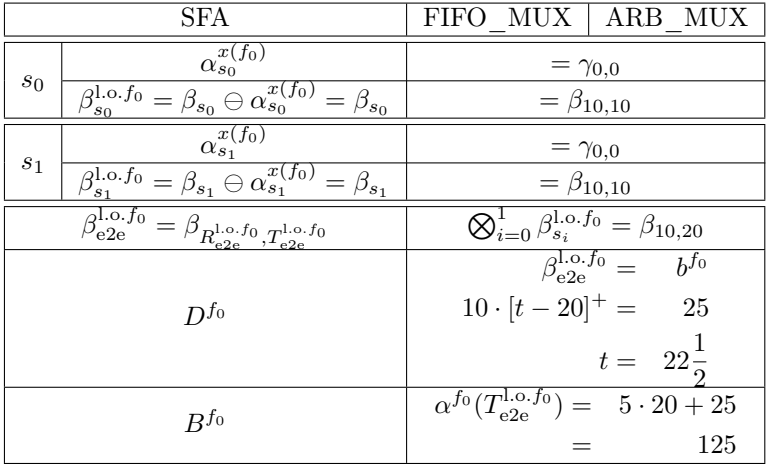

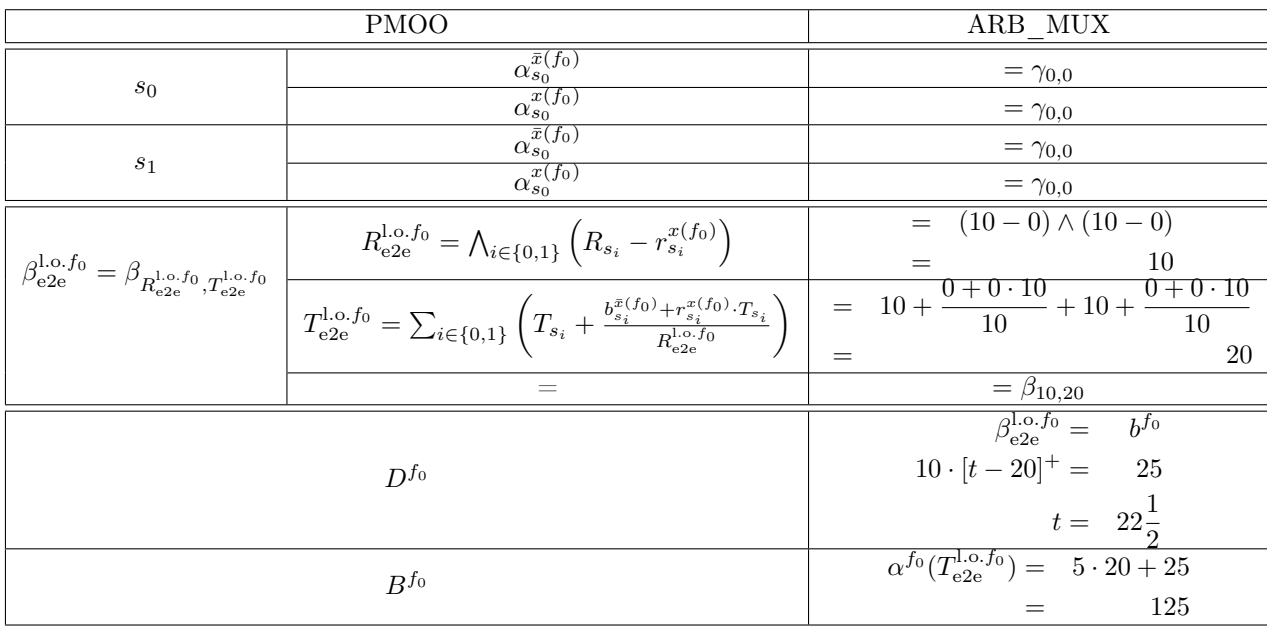

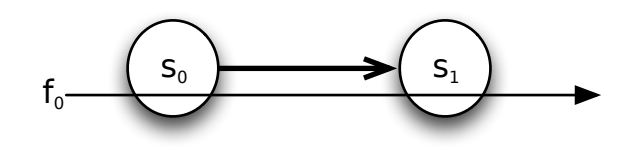

- $\bullet$   $\ \beta_{s_0} = \beta_{R_{s_0}, T_{s_0}} = \beta_{10,10}$
- $\phi$   $\beta_{s_1} = \beta_{R_{s_1},T_{s_1}} = \beta_{6,6}$
- $\mathcal{F} = \{f_0\}$
- $\alpha^{f_0} = \gamma_{r^{f_0},b^{f_0}} = \gamma_{5,25}$

 $\rm{TA\_2S\_2SC\_1F\_1AC\_1P\_Test}$ 

| arrivalBound $(s_1, \{f_0\}, \mathcal{G})$ , $\mathcal{G} \in \mathcal{P}(\mathcal{F}) = \alpha_{s_1}^{f_0}$                                       | <b>FIFO</b><br>MUX | ARB                                                              |       |
|----------------------------------------------------------------------------------------------------|--------------------|------------------------------------------------------------------|-------|
| $\alpha_{s_0}^{J_0}$                                                                                                    | $= \gamma_{5,25}$  |                                                                  |       |
| $x(f_0)$<br>$\alpha_{s_0}$                                                                                                    |                    | $=$ $\gamma_{0,0}$                                               |       |
| $\overline {\beta_{s_0}^{\mathrm{l.o.f_0}}=\beta_{s_0}\ominus\alpha_{s_0}^{x(f_0)}}=\beta_{R_{s_0}^{\mathrm{l.o.f_0}},T_{s_0}^{\mathrm{l.o.f_0}}}$ | $= \beta_{10,10}$  |                                                                  |       |
| $r^{f0}$                                                                                                    |                    |                                                                  | $= 5$ |
| $\alpha_{s_1}^{f_0} = \alpha^{f_0} \oslash \beta_{s_0}^{1,\text{o.f}_0} = \gamma_{r_{s_1}^{f_0},b_{s_1}^{f_0}}$                                    | $b^{j_0}$          | $\alpha^{J0}(T_{\rm so}^{1.0. f_0})$<br>$= 5 \cdot 10 + 25 = 75$ |       |
|                                                                                                    |                    | $= \gamma_{5.75}$                                                |       |

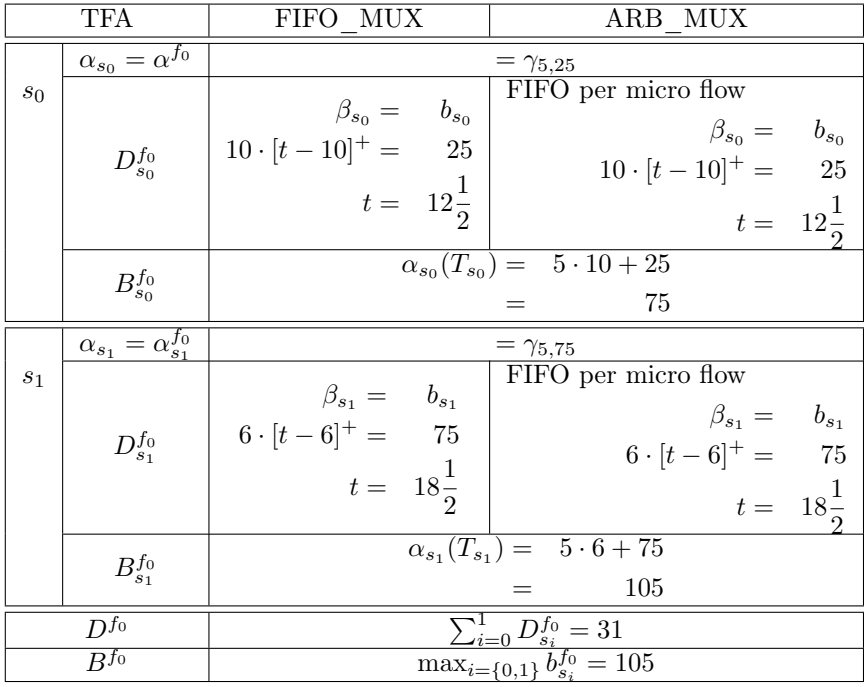

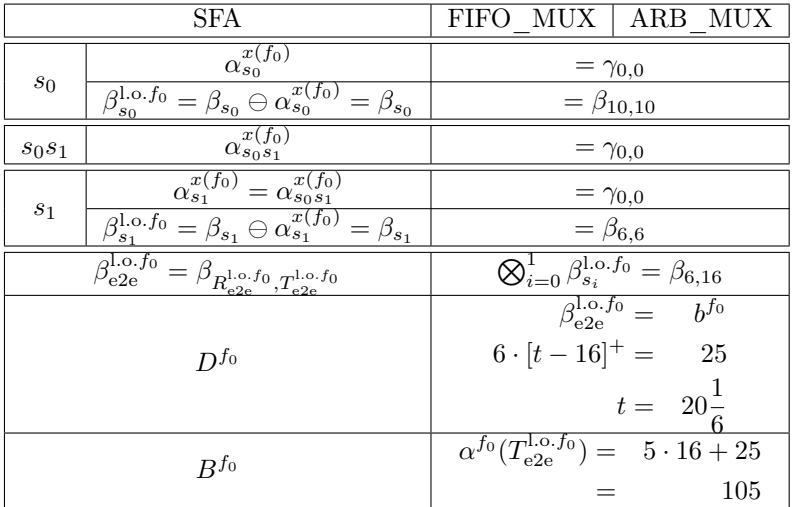

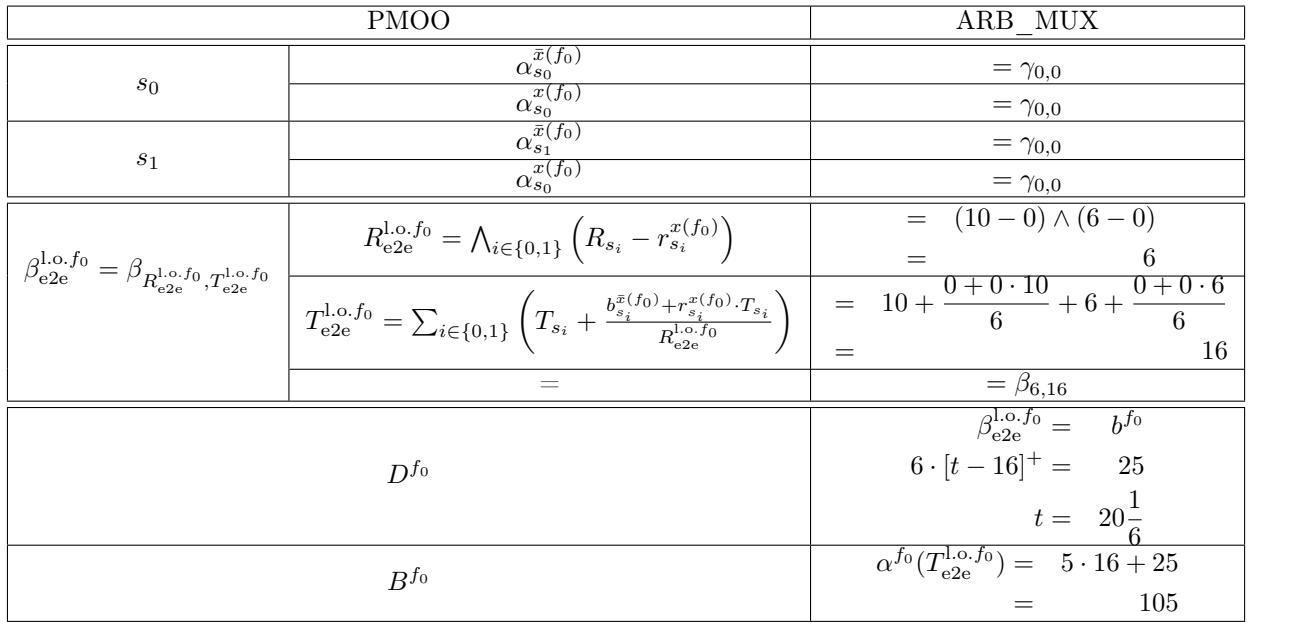

![](_page_11_Figure_1.jpeg)

- $\beta_{s_0} = \beta_{s_1} = \beta_{R_{s_i}, T_{s_i}} = \beta_{10, 10}, i \in \{0, 1\}$
- $\mathcal{F} = \{f_0, f_1\}$
- $\alpha^{f_0} = \alpha^{f_1} = \gamma_{r^{f_n},b^{f_n}} = \gamma_{5,25}, n \in \{0,1\}$

 $\rm{TA\_2S\_1SC\_2F\_1AC\_1P\_Test}$ 

| arrivalBound $(s_1, \{f_0\}, \{f_1\}) = \alpha_{s_1}^{f_0}$<br>= arrivalBound $(s_1, \{f_1\}, \{f_0\}) = \alpha_{s_1}^{f_1}$                  | FIFO MUX        | ARB MUX                                                            |                   |
|----------------------------------------------------------------------------------------------------|-----------------|--------------------------------------------------------------------|-------------------|
| $\alpha^{Jn}$                                                                                                    |                 | $= \gamma_{5,25}$                                                  |                   |
| $\alpha^{x}{}^{f_n}$                                                                                                    |                 | $=$ $\gamma_{0,0}$                                                 |                   |
| $\overline{\beta_{s_0}^{\text{l.o.fn}} = \beta_{s_0} \ominus \alpha_{s_0}^{x f_n} = \beta_{R_{s_0}^{\text{l.o.fn}}, T_{s_0}^{\text{l.o.fn}}}$ |                 | $= \beta_{10,10}$                                                  |                   |
| $r^{fn}$                                                                                                    |                 | $=5$                                                               |                   |
| $\alpha_{s_1}^{f_n} = \alpha_{s_0}^{f_n} \oslash \beta_{s_0}^{l.o.f_n} = \gamma_{r_{s_1}^{f_n},b_{s_1}^{f_n}}$                                | $b_{s_1}^{f_n}$ | $= 5 \cdot 10 + 25 = 75$<br>$\alpha^{J0}$ ('1 <sup>'1.0.jo')</sup> |                   |
|                                                                                                    |                 |                                                                    | $= \gamma_{5.75}$ |

![](_page_12_Picture_500.jpeg)

### **Flows**  $f_n, n \in \{0, 1\}$

![](_page_13_Picture_393.jpeg)

![](_page_14_Picture_517.jpeg)

![](_page_15_Picture_1.jpeg)

![](_page_16_Figure_1.jpeg)

- $\bullet$   $\ \beta_{s_0} = \beta_{R_{s_0}, T_{s_0}} = \beta_{10,10}$
- $\phi$   $\beta_{s_1} = \beta_{R_{s_1},T_{s_1}} = \beta_{6,6}$
- $\mathcal{F} = \{f_0, f_1\}$
- $\alpha^{f_0} = \alpha^{f_1} = \gamma_{r^{f_n},b^{f_n}} = \gamma_{2\frac{1}{2},12\frac{1}{2}}, n \in \{0,1\}$

 $\rm{TA\_2S\_2SC\_2F\_1AC\_1P\_Test}$ 

| arrivalBound $(s_1, \{f_0\}, \{f_1\}) = \alpha_{s_1}^{f_0}$<br>= arrivalBound $(s_1, \{f_1\}, \{f_0\}) = \alpha_{s_1}^{f_1}$              | FIFO MUX        | ARB MUX                                                                               |                                         |  |
|----------------------------------------------------------------------------------------------------|-----------------|---------------------------------------------------------------------------------------|-----------------------------------------|--|
| $\alpha^{Jn}$                                                                                                    |                 | $= \gamma_{2\frac{1}{2},12\frac{1}{2}}$                                               |                                         |  |
| $\alpha_{s}^{x{f}n}$                                                                                                    |                 | $=$ $\gamma_{0,0}$                                                                    |                                         |  |
| $\overline{\beta_{s_0}^{\text{l.o.}f_n}=\beta_{s_0}\ominus\alpha_{s_0}^{xf_n}}=\beta_{R_{s_0}^{\text{l.o.}f_n},T_{s_0}^{\text{l.o.}f_n}}$ |                 | $= \beta_{10,10}$                                                                     |                                         |  |
|                                                                                                    | $r^{Jn}$        |                                                                                       | $=2\frac{1}{2}$                         |  |
| $\alpha_{s_1}^{f_n} = \alpha_{s_0}^{f_n} \oslash \beta_{s_0}^{l.o.f_n} = \gamma_{r_{s_1}^{f_n},b_{s_1}^{f_n}}$                            | $b_{s_1}^{f_n}$ | $=2\frac{1}{2}\cdot 10+12\frac{1}{2}=37\frac{1}{2}$<br>$\alpha^{Jn}$ ( $T^{1.0.1n}$ ) |                                         |  |
|                                                                                                    |                 |                                                                                       | $= \gamma_{2\frac{1}{2},37\frac{1}{2}}$ |  |

![](_page_17_Picture_544.jpeg)

### **Flows**  $f_n, n \in \{0, 1\}$

![](_page_18_Picture_365.jpeg)

![](_page_19_Picture_713.jpeg)

![](_page_20_Picture_1.jpeg)

![](_page_21_Figure_1.jpeg)

- $\bullet\;\;\beta_{s_0}=\beta_{s_1}=\beta_{R_{s_i},T_{s_i}}=\beta_{10,10},\,i\in\{0,1\}$
- $\mathcal{F} = \{f_0, f_1, f_2, f_3\}$
- $\alpha^{f_n} = \gamma_{r^{f_n},b^{f_n}} = \gamma_{2,10}, n \in left\{0,1,2,3\}$

# $\rm{TA\_2S\_1SC\_4F\_1AC\_1P\_Test}$

![](_page_22_Picture_553.jpeg)

![](_page_22_Picture_554.jpeg)

### **Flows**  $f_n$ ,  $n \in \{0, 1, 2, 3\}$

![](_page_23_Picture_366.jpeg)

![](_page_24_Picture_529.jpeg)

![](_page_25_Picture_1.jpeg)

![](_page_26_Figure_1.jpeg)

- $\beta_{s_0} = \beta_{s_1} = \beta_{R_{s_i}, T_{s_i}} = \beta_{20, 20}, i \in \{0, 1\}$
- $\mathcal{F} = \{f_0, f_1\}$
- $\alpha^{f_0} = \alpha^{f_1} = \gamma_{r^{f_n},bf} = \gamma_{5,25}, n \in \{0,1\}$

 $\rm{TA\_2S\_1SC\_2F\_1AC\_2P\_Test}$ 

| arrivalBound $(s_1, \{f_0\}, \mathcal{G}) \mathcal{G} \in \mathcal{P}(\mathcal{F}) = \alpha_{s_1}^{f_0}$                                      |                   | <b>FIFO</b><br>– MUX                                    | ARB                |
|----------------------------------------------------------------------------------------------------|-------------------|---------------------------------------------------------|--------------------|
|                                                                                                    | $= \gamma_{5,25}$ |                                                         |                    |
| $\alpha_{s_0}^{\widehat{x(f_0)}}$                                                                                                    |                   | $=$ $\gamma_{0,0}$                                      |                    |
| $\overline {\beta_{s_0}^{\text{l.o.f}_0}=\beta_{s_0}\ominus \alpha_{s_0}^{x(f_0)}}=\beta_{R_{s_0}^{\text{l.o.f}_0},T_{s_0}^{\text{l.o.f}_0}}$ | $= \beta_{10,10}$ |                                                         |                    |
| $r^{f_0}$                                                                                                    |                   | $=5$                                                    |                    |
| $\alpha_{s_1}^{f_0} = \alpha_{s_0}^{f_0} \oslash \beta_{s_0}^{l.o.f_0} = \gamma_{r_{s_1}^{f_0},b_{s_1}^{f_0}}$                                | $b_{s_1}^{f_0}$   | $\alpha^{f_0}(T_{s_0}^{1.0.5}) = 5 \cdot 10 + 25 = 125$ |                    |
|                                                                                                    |                   |                                                         | $= \gamma_{5.125}$ |

Flow *f*<sup>0</sup>

|       | TFA                                 | FIFO MUX                                        | ARB MUX                                                                                  |
|-------|-------------------------------------|-------------------------------------------------|------------------------------------------------------------------------------------------|
|       | $\alpha_{s_0} = \alpha^{f_0}$       |                                                 | $= \gamma_{5,25}$                                                                        |
| $s_0$ |                                     | $\beta_{s_0} = b^{f_0}$                         | FIFO per micro flow                                                                      |
|       |                                     |                                                 | $\beta_{s_0} = b^{f_0}$                                                                  |
|       | $D_{s_0}^{f_0}$                     | $20 \cdot [t-20]^+ =$<br>25                     | $20 \cdot [t - 20]^+ = 25$                                                               |
|       |                                     | $t = 21\frac{1}{4}$                             | $t = 21\frac{1}{2}$                                                                      |
|       |                                     |                                                 | $\alpha_{s_0}(T_{s_0}) = 5 \cdot 20 + 25$                                                |
|       | $B_{s_0}^{f_0}$                     |                                                 | 125                                                                                      |
|       |                                     |                                                 |                                                                                          |
|       | $\alpha_{s_1} = \alpha_{s_1}^{f_0}$ |                                                 | $= \gamma_{5,25} + \gamma_{5,125} = \gamma_{10,150}$                                     |
| $s_1$ |                                     | $\beta_{s_1} = b_{s_1}$                         | $\beta_{s_1} =$                                                                          |
|       | $D_{s_1}^{f_0}$                     | $20 \cdot [t-20]^+ = 150$                       | $\alpha_{s_1}$<br>$20 \cdot [t-20]^+ = 10 \cdot t + 150$                                 |
|       |                                     | $t = 27\frac{1}{2}$                             | 55<br>$t =$                                                                              |
|       |                                     |                                                 | $\overline{\alpha_{s_1}(T_{s_1})} = 10 \cdot 20 + 150$                                   |
|       | $B_{s_1}^{f_0}$                     |                                                 | 350                                                                                      |
|       | $D^{f_0}$<br>$B^{f_0}$              | $\sum_{i=0}^{1} D_{s_i}^{f_0} = 48 \frac{3}{4}$ | $\sum_{i=0}^{1} D_{s_i}^{f_0} = 76\frac{1}{4}$<br>$\max_{i=\{0,1\}} b_{s_i}^{f_0} = 350$ |

![](_page_29_Picture_483.jpeg)

![](_page_30_Picture_1.jpeg)

Flow  $f_1$ 

|                | <b>TFA</b>                                               | MUX<br>FIFO                                                          | ARB MUX                                              |  |
|----------------|----------------------------------------------------------|----------------------------------------------------------------------|------------------------------------------------------|--|
|                | $\alpha_{s_1} = \alpha_{s_1}^{f_1} + \alpha_{s_1}^{f_0}$ |                                                                      | $= \gamma_{5,25} + \gamma_{5,125} = \gamma_{10,150}$ |  |
| s <sub>1</sub> |                                                          | $\beta_{s_1} = b_{s_1}$                                              | $\beta_{s_1} =$<br>$\alpha_{s_1}$                    |  |
|                | $D_{s_1}^{f_1}$                                          | $20 \cdot [t - 20]^+ = 150$                                          | $20 \cdot [t - 20]^{+} = 10 \cdot t + 150$           |  |
|                |                                                          | $t = 27\frac{1}{7}$                                                  | $t =$<br>55                                          |  |
|                | $B^{f_1}_{s_1}$                                          | $\alpha_{s_1}(T_{s_1}) = 10 \cdot 20 + 150$                          |                                                      |  |
|                |                                                          |                                                                      | 350                                                  |  |
|                | $D^{f_1}$                                                | $D_{s_1}^{f_1}=27\frac{1}{2}$<br>$\sum_{i=0}^{4} D_{s_i}^{f_1} = 55$ |                                                      |  |
|                | $R^{f_1}$                                                | $\max_{i=\{0,1\}} b_{s_i}^{f_1} = 350$                               |                                                      |  |

![](_page_31_Picture_7.jpeg)

![](_page_32_Picture_1.jpeg)

## TA\_3S\_1SC\_3F\_1AC\_3P\_Network

![](_page_33_Figure_1.jpeg)

- $\bullet$   $\ \beta_{s_0} = \beta_{s_1} = \beta_{s_2} = \beta_{R_{s_i},T_{s_i}} = \beta_{20,20},\,i\in\{0,1,2\}$
- $\mathcal{F} = \{f_0, f_1, f_2\}$
- $\alpha^{f_0} = \alpha^{f_1} = \alpha^{f_2} = \gamma_{r^{f_n}, b^{f_n}} = \gamma_{5,25}, n \in \{0, 1, 2\}$

 $\rm TA\_3S\_1SC\_3F\_1AC\_3P\_Test$ 

| arrivalBound $(s_1, \{f_0\}, \{f_2\}) = \alpha_{s_1}^{f_0}$<br>= arrivalBound $(s_1, \{f_2\}, \{f_0\}) = \alpha_{s_1}^{f_2}$                      | FIFO MUX          | ARB MUX                                                             |  |
|----------------------------------------------------------------------------------------------------|-------------------|---------------------------------------------------------------------|--|
| $\alpha_{s_0}^{f_n}, n \in \{0,2\}$                                                                                                    | $= \gamma_{5,25}$ |                                                                     |  |
| $\alpha_{s_0}^{xf_n}$                                                                                                    |                   | $=$ $\gamma_{0,0}$                                                  |  |
| $\overline {\beta_{s_0}^{\mathrm{I.o.}f_n}=\beta_{s_0}\ominus \alpha_{s_0}^{xf_n}}=\beta_{R_{s_0}^{\mathrm{I.o.}f_n},T_{s_0}^{\mathrm{I.o.}f_n}}$ |                   | $= \beta_{20,20}$                                                   |  |
| $r^{fn}$<br>$\alpha_{s_1}^{f_n} = \alpha_{s_0}^{f_n} \oslash \beta_{s_0}^{l.o.f_n} = \gamma_{r_{s_1}^{f_n},b_{s_1}^{f_n}}$<br>$b_{s_1}^{f_n}$     |                   | $=5$                                                                |  |
|                                                                                                    |                   | $= 5 \cdot 20 + 25 = 125$<br>$\alpha_{s_0}^{J_n}(T_{s_0}^{1.0.1n})$ |  |
|                                                                                                    |                   | $= \gamma_{5.125}$                                                  |  |

![](_page_34_Picture_656.jpeg)

![](_page_35_Picture_283.jpeg)

#### PBOO-AB:

![](_page_36_Picture_643.jpeg)

PMOO-AB, ARB\_MUX:

$$
\alpha_{s_2}^{f_2} = \alpha^{f_2} \oslash \beta_{\langle s_0, s_1 \rangle}^{\mathbf{l.o.f_2}}
$$

Note, that we use a simplified notation here due to the use of rate-latencies and token-buckets as well as the lack of demultiplexing on the analyzed path.

$$
\begin{array}{rcl}\n\beta_{\langle s_0, s_1 \rangle}^{1.0. f_2} & = & (\beta_{s_0} \otimes \beta_{s_1}) \ominus \alpha^{f_0} \\
& = & (\beta_{20, 20} \otimes \beta_{20, 20}) \ominus \gamma_{5, 25} \\
& = & \beta_{20, 40} \ominus \gamma_{5, 25} \\
& = & \beta_{15, 55}\n\end{array}
$$

$$
\alpha_{s_2}^{f_2} = \alpha^{f_2} \oslash \beta_{\langle s_0, s_1 \rangle}^{\mathbf{l.o.f}_2}
$$
  
= 
$$
\gamma_{5,25} \oslash \beta_{15,55}
$$
  
= 
$$
\gamma_{5,300}
$$

![](_page_37_Picture_484.jpeg)

|                | TFA                                                     | FIFO MUX                                                                                                    | ARB MUX                                                                    |  |
|----------------|---------------------------------------------------------|----------------------------------------------------------------------------------------------------|----------------------------------------------------------------------------|--|
|                | $\alpha_{s_0} = \overline{\alpha^{f_0} + \alpha^{f_1}}$ | $= \gamma_{10,50}$                                                                                                    |                                                                            |  |
| $s_0$          |                                                         | $\overline{\beta_{s_0}} = b_{s_0}$                                                                                                    | $\beta_{s_0} =$<br>$\alpha_{s_0}$                                          |  |
|                | $D_{s_0}^{f_0}$                                         |                                                                                                    | $20 \cdot [t - 20]^+ = 50$   $20 \cdot [t - 20]^+ = 10 \cdot t + 50$       |  |
|                |                                                         | $t = 22\frac{1}{2}$                                                                                                    | $t =$<br>45                                                                |  |
|                | $B_{s_0}^{f_0}$                                         |                                                                                                    | $\alpha_{s_0}(T_{s_0}) = 20 \cdot 10 + 50$                                 |  |
|                |                                                         |                                                                                                    | 250                                                                        |  |
|                | $\alpha_{s_1} = \alpha_{s_1}^{\overline{\{f_0, f_2\}}}$ |                                                                                                    | $= \gamma_{10,250}$                                                        |  |
| s <sub>1</sub> |                                                         | $\beta_{s_1} = b_{s_1}$                                                                                                    | $\beta_{s_1} =$<br>$\alpha_{s_1}$                                          |  |
|                | $D_{s_1}^{f_0}$                                         |                                                                                                    | $20 \cdot [t - 20]^+ = 250$ $\Big  20 \cdot [t - 20]^+ = 10 \cdot t + 250$ |  |
|                |                                                         | $t = 32\frac{1}{2}$                                                                                                    | $t =$<br>65                                                                |  |
|                | $B_{s_1}^{f_0}$                                         |                                                                                                    | $\overline{\alpha_{s_1}(T_{s_1})} = 10 \cdot 20 + 250$                     |  |
|                |                                                         |                                                                                                    | 450                                                                        |  |
|                | $D^{f_0}$                                               | $\sum_{i=0}^{1} D_{s_i}^{f_0} = 55$                                                                                                   |                                                                            |  |
|                | $B^{f_0}$                                               | $\frac{55}{\max_{i=\{0,1\}}{b_{s_i}^{f_0}} = 450} = \frac{\sum_{i=0}^{1} D_{s_i}^{f_0} = 110}{\max_{i=\{0,1\}}{b_{s_i}^{f_0}} = 450}$ |                                                                            |  |

Flow  $f_0$  (comparable to Tandem\_1SC\_2Flows\_1AC\_1Path)

![](_page_39_Picture_621.jpeg)

![](_page_40_Picture_3.jpeg)

Flow  $f_1$  (comparable with  $\mbox{Node}\_{\mbox{2Flows}\_2\mbox{ACs}}$ 

|       | 1 DVV 11D1<br>TFA                                                | MUX<br>FIFO.                                                           | ARB MUX                                                                  |
|-------|------------------------------------------------------------------|------------------------------------------------------------------------|--------------------------------------------------------------------------|
|       | $\overline{\alpha_{s_2}} = \alpha^{f_1} + \alpha_{s_1s_2}^{f_2}$ | $\gamma_{5,25}+\gamma_{5,264\frac{1}{16}}=\gamma_{10,289\frac{1}{16}}$ | $\gamma_{5,25} + \gamma_{5,355\frac{5}{9}} = \gamma_{10,380\frac{5}{9}}$ |
| $s_2$ |                                                                  | $\beta_{s_2} =$<br>$b_{s_2}$                                           | $\beta_{s_2} =$<br>$\alpha_{s_2}$                                        |
|       | $D_{s_2}^{f_1}$                                                  | $20 \cdot [t-20]^+ = 289 \frac{1}{10}$                                 | $20 \cdot [t-20]^+= 10 \cdot t + 380 \frac{5}{9}$                        |
|       |                                                                  | $t = 34\frac{29}{64}$                                                  | $rac{5}{90}$<br>$t =$                                                    |
|       | $B_{s_2}^{f_1}$                                                  | $\alpha_{s_2}(T_{s_2}) = 10 \cdot 20 + 289 \frac{1}{16}$               | $\alpha_{s_2}(T_{s_2}) = 10 \cdot 20 + 380 \frac{5}{6}$                  |
|       |                                                                  | 489<br>16                                                              | $580^{0}$                                                                |
|       | $D^{f_1}$                                                        | $=34\frac{29}{64}$                                                     | $= 78\frac{5}{90}$                                                       |
|       | $B^{f_1}$                                                        | $= 489\frac{1}{16}$                                                    | $=$ 580 $\frac{5}{6}$                                                    |

PBOO-AB:

#### PMOO-AB:

![](_page_41_Picture_450.jpeg)

![](_page_42_Picture_439.jpeg)

![](_page_43_Picture_278.jpeg)

![](_page_44_Picture_1.jpeg)

Flow  $f_2$ 

PBOO-AB:

|                | <b>TFA</b>                                                          | FIFO MUX                                                                                                    | ARB MUX                                                                          |
|----------------|---------------------------------------------------------------------|----------------------------------------------------------------------------------------------------|----------------------------------------------------------------------------------|
|                | $\alpha_{s_0} = \alpha_{s_0}^{f_0} + \alpha_{s_0}^{f_1}$            |                                                                                                    | $= \gamma_{10,50}$                                                               |
| s <sub>0</sub> |                                                                     | $\beta_{s_0} = b_{s_0}$                                                                                       | $\beta_{s_0} =$<br>$\alpha_{s_0}$                                                |
|                | $D_{s_0}^{f_2}$                                                     | $20 \cdot [t - 20]^+ = 50$                                                                                    | $20 \cdot [t - 20]^+ = 10 \cdot t + 50$                                          |
|                |                                                                     |                                                                                                    | $t = 22\frac{1}{2}$<br>$\alpha_{s_0}(T_{s_0}) = 20 \cdot 10 + 50$<br>$t =$<br>45 |
|                | $B_{s_0}^{f_2}$                                                     |                                                                                                    |                                                                                  |
|                |                                                                     |                                                                                                    | <b>250</b>                                                                       |
|                | $\alpha_{s_1} = \overline{\alpha_{s_1}^{\{f_0, f_1\}}}$             |                                                                                                    | $= \gamma_{10,250}$                                                              |
| s <sub>1</sub> |                                                                     | $\beta_{s_1} = b_{s_1}$                                                                                       | $\beta_{s_1} =$<br>$\alpha_{s_1}$                                                |
|                | $D_{s_1}^{f_2}$                                                     | $20 \cdot [t - 20]^+ = 250$                                                                                   | $20 \cdot [t - 20]^{+} = 10 \cdot t + 250$                                       |
|                |                                                                     | $t = 32\frac{1}{2}$                                                                                           | $t =$<br>65                                                                      |
|                | $B_{s_1}^{f_2}$                                                     |                                                                                                    | $\alpha_{s_1}(T_{s_1}) = 10 \cdot 20 + 250$                                      |
|                |                                                                     |                                                                                                    | 450                                                                              |
|                | $\overline{\alpha_{s_2}} = \alpha_{s_2}^{f_1} + \alpha_{s_2}^{f_2}$ | $\gamma_{5,25} + \gamma_{5,264\frac{1}{16}} = \gamma_{10,289\frac{1}{16}}$                                    | $\gamma_{5,25}+\gamma_{5,355\frac{5}{9}}=\gamma_{10,380\frac{5}{9}}$             |
| s <sub>2</sub> |                                                                     | $\beta_{s_2} =$<br>$b_{s_2}$                                                                                  | $\beta_{s_2} =$<br>$\alpha_{s_2}$                                                |
|                | $D_{s_2}^{f_2}$                                                     | $20 \cdot [t - 20]^+ = 289 \frac{1}{16}$                                                                      | $20 \cdot [t - 20]^+ = 10 \cdot t + 380 \frac{5}{9}$                             |
|                |                                                                     | $t = 34\frac{29}{64}$                                                                                         | $\frac{t}{t_0} = \frac{78\frac{5}{90}}{10 \cdot 90 + 900\frac{5}{9}}$            |
|                |                                                                     | $\alpha_{s_2}(T_{s_2}) = 10 \cdot 20 + 289 \frac{1}{16}$                                                      | $\overline{\alpha_{s_2}(T_{s_2})} = 10 \cdot 20 + 380 \frac{6}{9}$               |
|                | $B_{s_2}^{f_2}$                                                     | $\frac{489\frac{1}{16}}{1}$                                                                                   | $580\frac{5}{9}$                                                                 |
|                | $D^{f_2}$                                                           |                                                                                                    | $\sqrt{\sum_{i=0}^{2} D_{s_i}^{f_2} = 188 \frac{5}{90}}$                         |
|                | $\overline{B^{f_2}}$                                                | $\frac{\sum_{i=0}^{2} D_{s_i}^{f_2} = 89 \frac{29}{64}}{\max_{i=\{0,1,2\}} b_{s_i}^{f_0} = 489 \frac{1}{16}}$ | $\max_{i=\{0,1,2\}} b_{s_i}^{f_0} = 580\frac{5}{9}$                              |

![](_page_46_Picture_389.jpeg)

![](_page_47_Picture_826.jpeg)

![](_page_48_Picture_1.jpeg)

![](_page_49_Figure_1.jpeg)

- $\bullet$   $\beta_{s_0} = \beta_{s_1} = \beta_{s_2} = \beta_{R_{s_i},T_{s_i}} = \beta_{20,20},\,i\in\{0,1\}$
- $\mathcal{F} = \{f_0, f_1\}$
- $\alpha^{f_0} = \alpha^{f_1} = \gamma_{r^{f_n},b^{f_n}} = \gamma_{5,25}, n \in \{0,1\}$

 $\rm TA\_3S\_1SC\_2F\_1AC\_1P\_Test$ 

| <u>arrivalBound</u> $(s_1, \{f_0, f_1\}, \{\}) = \alpha_{s_1}^{\{f_0, f_1\}}$                                                                                                    | MUX<br>F.IFO       | ARB MUX                                                                                  |  |
|----------------------------------------------------------------------------------------------------|--------------------|------------------------------------------------------------------------------------------|--|
| $\alpha_{s_0}^{\{f_0,f_1\}}$                                                                                                    | $= \gamma_{10,50}$ |                                                                                          |  |
| $\alpha_{s_0}^{x\{f_0,f_1\}}$                                                                                                    | $=$ $\gamma_{0,0}$ |                                                                                          |  |
| $\overline {\beta_{s_0}^{\text{l.o.}\{f_0,f_1\}}}= \beta_{s_0}\ominus \alpha_{s_0}^{x\{f_0,f_1\}}= \beta_{R_{s_0}^{\text{l.o.}\{f_0,f_1\}},T_{s_0}^{\text{l.o.}\{f_0,f_1\}}}$                                     |                    | $= \beta_{20,20}$                                                                        |  |
| $r_{s_1}^{\{f_0, f_1\}}$<br>$\alpha_{s_1}^{\{f_0,f_1\}} = \alpha_{s_0}^{\{f_0,f_1\}} \oslash \beta_{s_0}^{\text{l.o.}\{f_0,f_1\}} = \gamma_{r_{s_1}^{\{f_0,f_1\}},b_{s_1}^{\{f_0,f_1\}}}$<br>$b_{s_1}^{f_0, f_1}$ |                    | $=10$                                                                                    |  |
|                                                                                                    |                    | $\alpha_{s_0}^{\{f_0, f_1\}}(T_{s_0}^{1.0 \cdot \{f_0, f_1\}}) = 10 \cdot 20 + 50 = 250$ |  |
|                                                                                                    |                    | $= \gamma_{10,250}$                                                                      |  |

![](_page_50_Picture_769.jpeg)

![](_page_50_Picture_770.jpeg)

![](_page_51_Picture_229.jpeg)

### **Flows**  $f_n, n \in \{0, 1\}$

![](_page_52_Picture_519.jpeg)

![](_page_53_Picture_747.jpeg)

![](_page_54_Picture_1.jpeg)

![](_page_55_Figure_1.jpeg)

 $\rm{TA\_4S\_1SC\_2F\_1AC\_2P\_Test}$ 

| arrivalBound $(s_1, \{f_0\}, \mathcal{G})$ , $\mathcal{G} \in \mathcal{P}(\mathcal{F}) = \alpha_{s_1}^{f_0}$                                           |                 | <b>FIFO</b><br>MUX | ARB<br>MUX                                                               |
|----------------------------------------------------------------------------------------------------|-----------------|--------------------|--------------------------------------------------------------------------|
| $\alpha^{J}{}^{\rm o}$                                                                                                    |                 |                    | $= \gamma_{5,25}$                                                        |
| $x(f_0)$<br>$\alpha_{s_0}$                                                                                                    |                 | $=$ $\gamma_{0,0}$ |                                                                          |
| $\overline {\beta_{s_0}^{\text{l.o.} f_0} = \beta_{s_0} \ominus \alpha_{s_0}^{x(f_0)}} = \beta_{R_{s_0}^{\text{l.o.} f_0}, T_{s_0}^{\text{l.o.} f_0}}$ |                 | $= \beta_{20,20}$  |                                                                          |
| $\alpha_{s_1}^{f_0} = \alpha_{s_0}^{f_0} \oslash \beta_{s_0}^{l.o.f_0} = \gamma_{r_{s_1}^{f_0},b_{s_1}^{f_0}}$                                         | $r_{s_1}^{f_0}$ |                    | $=10$                                                                    |
|                                                                                                    | $b^{fo}$        |                    | $\alpha_{s_0}^{f_0}(\overline{T}_{s_0}^{1.0.5}) = 5 \cdot 20 + 25 = 125$ |
|                                                                                                    |                 |                    | $= \gamma_{5.125}$                                                       |

![](_page_56_Picture_820.jpeg)

![](_page_56_Picture_821.jpeg)

![](_page_57_Picture_565.jpeg)

#### PMOO-AB, ARB\_MUX:

$$
\alpha_{s_3}^{f_0} = \alpha^{f_0} \oslash \beta_{\langle s_0, s_2 \rangle}^{\mathbf{l.o.f_0}}
$$

Note, that we use a simplified notation here due to the use of rate-latencies and token-buckets as well as the lack of demultiplexing on the analyzed path.

$$
\beta_{\langle s_0, s_2 \rangle}^{\mathbf{1. o. f_0}} = \beta_{s_0} \otimes ((\beta_{s_1} \otimes \beta_{s_2}) \ominus \alpha^{f_1})
$$
\n
$$
= \beta_{20,20} \otimes ((\beta_{20,20} \otimes \beta_{20,20}) \ominus \gamma_{5,25})
$$
\n
$$
= \beta_{20,20} \otimes (\beta_{20,40} \ominus \gamma_{5,25})
$$
\n
$$
= \beta_{20,20} \otimes \beta_{15,55}
$$
\n
$$
= \beta_{15,75}
$$
\n
$$
\alpha_{s_3}^{f_0} = \alpha^{f_0} \otimes \beta_{\langle s_0, s_2 \rangle}^{\mathbf{1. o. f_0}}
$$
\n
$$
= \gamma_{5,25} \otimes \beta_{15,75}
$$
\n
$$
= \gamma_{5,400}
$$

![](_page_58_Picture_480.jpeg)

![](_page_58_Picture_481.jpeg)

Flow *f*<sup>0</sup>

PBOO-AB:

|                      | TFA                                                      | FIFO MUX                                                                                                    | ARB MUX                                                                                                    |  |
|----------------------|----------------------------------------------------------|----------------------------------------------------------------------------------------------------|----------------------------------------------------------------------------------------------------|--|
|                      | $\alpha_{s_0}$                                           | $= \gamma_{5,25}$                                                                                                    |                                                                                                    |  |
| s <sub>0</sub>       |                                                          |                                                                                                    | FIFO per microflow                                                                                                    |  |
|                      |                                                          | $\beta_{s_0} = b_{s_0}$                                                                                                | $\beta_{s_0} = b_{s_0}$                                                                                                    |  |
|                      | $D_{s_0}^{f_0}$                                          | $20 \cdot [t - 20]^+ = 25$                                                                                             | $20 \cdot [t - 20]^+ = 25$                                                                                                    |  |
|                      |                                                          | $t = 21\frac{1}{4}$                                                                                                    |                                                                                                    |  |
|                      |                                                          |                                                                                                    | $t = 21\frac{1}{4}$                                                                                                    |  |
|                      | $B_{s_0}^{f_0}$                                          | $\overline{\alpha_{s_0}(T_{s_0})} = 5 \cdot 20 + 25$                                                                   |                                                                                                    |  |
|                      |                                                          | 125                                                                                                    |                                                                                                    |  |
|                      | $\alpha_{s_1} = \alpha_{s_1}^{f_0} + \alpha_{s_1}^{f_1}$ | $= \gamma_{5,125} + \gamma_{5,25} = \gamma_{10,150}$                                                                   |                                                                                                    |  |
| $s_1$                |                                                          | $\overline{\beta_{s_1}} = \overline{b_{s_1}}$                                                                          | $\beta_{s_1} =$<br>$\alpha_{s_1}$                                                                                               |  |
|                      | $D_{s_1}^{f_0}$                                          |                                                                                                    | $20 \cdot [t - 20]^+ = 150$ $\Big  20 \cdot [t - 20]^+ = 10 \cdot t + 150$                                                      |  |
|                      |                                                          |                                                                                                    | $t =$<br>55                                                                                                    |  |
|                      |                                                          | $\begin{array}{rcl}\nt &=& 27\frac{1}{2} & t \\ \hline\n\alpha_{s_1}(T_{s_1}) &=& 10 \cdot 20 + 150\n\end{array}$      |                                                                                                    |  |
|                      | $B_{s_1}^{f_0}$                                          |                                                                                                    | 350                                                                                                    |  |
|                      |                                                          |                                                                                                    |                                                                                                    |  |
|                      | $\alpha_{s_2} = \overline{\alpha_{s_2}^{\{f_0, f_1\}}}$  | $\overline{\beta_{s_2}} = b_{s_2}$                                                                                     | $= \gamma_{10,350}$                                                                                                    |  |
| $\sqrt{s_{2}}$       |                                                          |                                                                                                    | $\beta_{s_2} =$<br>$\alpha_{s_2}$                                                                                               |  |
|                      | $D_{s_2}^{f_0}$                                          |                                                                                                    | $20 \cdot [t - 20]^+ = 350$ $\Big  20 \cdot [t - 20]^+ = 10 \cdot t + 350$                                                      |  |
|                      |                                                          |                                                                                                    | $t =$<br>75                                                                                                    |  |
|                      |                                                          | $\begin{array}{r c} t = & 37 \frac{1}{2} & t \\ \hline \hline \alpha_{s_2}(T_{s_2}) = & 10 \cdot 20 + 350 \end{array}$ |                                                                                                    |  |
|                      | $B_{s_2}^{f_0}$                                          | 550                                                                                                    |                                                                                                    |  |
|                      | $\alpha_{s_3} = \alpha_{s_3}^{f_0}$                      | $= \gamma_{5,370\frac{5}{16}}$                                                                                         | $= \gamma_{5,466\frac{2}{3}}$                                                                                                   |  |
| $s_3$                |                                                          |                                                                                                    | FIFO per micro flow                                                                                                    |  |
|                      |                                                          | $\beta_{s_3} = b_{s_3}$                                                                                                | $\beta_{s_3} =$<br>$b_{s_3}$                                                                                                    |  |
|                      | $D_{s_3}^{f_0}$                                          | $20 \cdot [t - 20]^+ = 370 \frac{5}{16}$                                                                               |                                                                                                    |  |
|                      |                                                          |                                                                                                    |                                                                                                    |  |
|                      |                                                          | $t = 38\frac{33}{64}$                                                                                                  |                                                                                                    |  |
|                      |                                                          |                                                                                                    |                                                                                                    |  |
|                      | $B_{s_3}^{f_0}$                                          | $\alpha_{s_3}(T_{s_3}) = 5 \cdot 20 + 370 \frac{5}{16}$                                                                | 20 · $[t - 20]$ <sup>+</sup> = $466\frac{2}{3}$<br>$t = 43\frac{1}{3}$<br>$\alpha_{s_3}(T_{s_3}) = 5 \cdot 20 + 466\frac{2}{3}$ |  |
|                      |                                                          | $470\frac{5}{16}$                                                                                                    | $566\frac{2}{3}$                                                                                                    |  |
|                      |                                                          |                                                                                                    |                                                                                                    |  |
| $\overline{D^{f_0}}$ |                                                          | $\frac{\sum_{i=0}^{3}D_{s_i}^{f_0} = 124 \frac{49}{64}}{\max_{i=0}^{3}b_{s_i}^{f_0} = 550}$                            | $\overline{\sum_{i=0}^3D_{s_i}^{f_0}} = 194\frac{7}{12} \newline \overline{\max_{i=0}^3b_{s_i}^{f_0}} = 566\frac{2}{3}$         |  |
| $\overline{B^{f_0}}$ |                                                          |                                                                                                    |                                                                                                    |  |

![](_page_60_Picture_444.jpeg)

![](_page_61_Picture_693.jpeg)

![](_page_62_Picture_1.jpeg)

Flow  $f_1$ 

|                | TFA                                                                                                 | FIFO MUX                                             | ARB MUX                                                                                                    |  |  |
|----------------|----------------------------------------------------------------------------------------------------|------------------------------------------------------|----------------------------------------------------------------------------------------------------|--|--|
|                | $\alpha_{s_1} = \alpha_{s_1}^{f_0} + \alpha_{s_1}^{f_1}$                                            | $= \gamma_{5,25} + \gamma_{5,125} = \gamma_{10,150}$ |                                                                                                    |  |  |
| s <sub>1</sub> |                                                                                                    | $\beta_{s_1} = b_{s_1}$                              | $\beta_{s_1} =$<br>$\alpha_{s_1}$                                                                          |  |  |
|                | $D_{s_1}^{f_1}$                                                                                     |                                                      | $20 \cdot [t-20]^+ = \phantom{-}150 \Bigm\vert\phantom{0} 20 \cdot [t-20]^+ = \phantom{-}10 \cdot t + 150$ |  |  |
|                |                                                                                                    | $t = 27\frac{1}{2}$                                  | $t =$<br>55                                                                                                |  |  |
|                |                                                                                                    |                                                      | $\alpha_{s_1}(T_{s_1}) = 10 \cdot 20 + 150$                                                                |  |  |
|                | $B_{s_1}^{f_1}$                                                                                     |                                                      | 350                                                                                                    |  |  |
|                | $\alpha_{s_2} = \alpha_{s_2}^{\{f_0, f_1\}}$                                                        | $= \gamma_{10,350}$                                  |                                                                                                    |  |  |
| $s_2$          |                                                                                                    | $\beta_{s_2} = b_{s_2}$                              | $\beta_{s_2} =$<br>$\alpha_{s_2}$                                                                          |  |  |
|                | $D_{s_2}^{f_1}$                                                                                     |                                                      | $20 \cdot [t - 20]^+ = 350$ $\Big  20 \cdot [t - 20]^+ = 10 \cdot t + 350$                                 |  |  |
|                |                                                                                                    | $t = 37\frac{1}{2}$                                  | $t =$<br>75                                                                                                |  |  |
|                |                                                                                                    |                                                      | $\overline{\alpha_{s_2}(T_{s_2})} = 10 \cdot 20 + 350$                                                     |  |  |
|                | $B_{s_2}^{f_1}$                                                                                     | 550                                                  |                                                                                                    |  |  |
|                | $\frac{35}{\max_{i=1}^{2} b_{s_i}^{f_1} = 550}$<br>$D^{f_1}$<br>$\sum_{i=1}^{2} D_{s_i}^{f_1} = 65$ |                                                      |                                                                                                    |  |  |
| $B^{f_1}$      |                                                                                                    |                                                      |                                                                                                    |  |  |

![](_page_64_Picture_613.jpeg)

![](_page_65_Picture_2.jpeg)